# **ML**

# **ML Dialects**

**ML** is a statically typed functional language

- Originally, "ML" stood for "meta language"
- Like Scheme, but with types and type inference
- The type system is named **Hindley-Milner**; it's like the type system we saw with let-based polymorphism

Two main dialects: Standard ML and OCaml

- Standard ML is the original
- We'll look at the OCaml dialect

# **Syntax to Implement in ML**

$$
M = \begin{bmatrix} n \\ M \end{bmatrix}
$$
\n
$$
\begin{vmatrix} M-M \\ M \bullet M \end{vmatrix}
$$
\n
$$
\begin{vmatrix} i & 0 & 0 \\ 0 & k \end{vmatrix}
$$
\n
$$
\begin{vmatrix} k & 0 & 0 \\ 0 & k \end{vmatrix}
$$
\n
$$
\begin{vmatrix} 0 & 0 & 0 \\ 0 & k \end{vmatrix} = \begin{vmatrix} 0 & 0 & 0 \\ 0 & k \end{vmatrix}
$$
\n
$$
\begin{vmatrix} k & 0 & 0 \\ 0 & k \end{vmatrix} = \begin{vmatrix} 0 & 0 & 0 \\ 0 & k \end{vmatrix}
$$
\n
$$
\begin{vmatrix} k & 0 & 0 \\ 0 & k \end{vmatrix} = \begin{vmatrix} 0 & 0 & 0 \\ 0 & k \end{vmatrix}
$$
\n
$$
\begin{vmatrix} k & 0 & 0 \\ 0 & k \end{vmatrix} = \begin{vmatrix} 0 & 0 & 0 \\ 0 & k \end{vmatrix}
$$
\n
$$
\begin{vmatrix} k & 0 & 0 \\ 0 & k \end{vmatrix} = \begin{vmatrix} 0 & 0 & 0 \\ 0 & k \end{vmatrix}
$$
\n
$$
\begin{vmatrix} k & 0 & 0 \\ 0 & k \end{vmatrix} = \begin{vmatrix} 0 & 0 & 0 \\ 0 & k \end{vmatrix}
$$
\n
$$
\begin{vmatrix} k & 0 & 0 \\ 0 & k \end{vmatrix} = \begin{vmatrix} 0 & 0 & 0 \\ 0 & k \end{vmatrix}
$$
\n
$$
\begin{vmatrix} k & 0 & 0 \\ 0 & k \end{vmatrix} = \begin{vmatrix} 0 & 0 & 0 \\ 0 & k \end{vmatrix}
$$
\n
$$
\begin{vmatrix} k & 0 & 0 \\ 0 & k \end{vmatrix} = \begin{vmatrix} 0 & 0 & 0 \\ 0 & k \end{vmatrix}
$$
\n
$$
\begin{vmatrix} k & 0 & 0 \\ 0 & k \end{vmatrix} = \begin{vmatrix} 0 & 0 & 0 \\ 0 & k \end{vmatrix}
$$
\n
$$
\begin{vmatrix} k & 0 & 0 \\ 0 & k \end{vmatrix} = \begin{vmatrix} 0 & 0 & 0 \\ 0 & k \end{vmatrix}
$$
\n
$$
\begin{vm
$$

### **Abstract Syntax**

```
\ntype xpr = Value of xval\n    | Minus of xpr * xpr\n    | Times of xpr * xpr\n    | Lam of xvar * xpr\n    | Var of xvar\n    | App of xpr * xpr\n    | HZero of xpr * xpr\n    trype xval = Num of int\n    | Fun of (xval 
$$
\rightarrow
$$
 xval)\n
```

 $\lambda$  **x**  $.$  (**x** −  $\lceil 5 \rceil$ )  $\stackrel{\text{parse}}{\Longrightarrow}$  Lam ("x"**, Minus (Var (**"x" ) , Value (Num (5) ) ))

• Plain interpreter with substitution for variables

### **Step 1**

```
let rec eval = function Value(v) → v
 \vert Minus(m1, m2) \rightarrow let \text{Num}(n1) = eval(m1)and Num(n2) = eval(m2)\sin Num(n1 - n2)\vert Times(m1, m2) \rightarrow let Num(n1) = eval(m1)
                              and Num(n2) = eval(m2) in Num(n1 * n2)
 \vert Lam\vert var, m) \rightarrow Fun\vert fun v \rightarrow eval\vert replace \vert var, v \rangle m) \vert\vert App(m1, m2) \rightarrow let Fun(f) = eval(m1) in f(eval(m2))
  | IfZero(m1,m2,m3) → let Num(n) = eval(m1)
                                in eval(if (n=0)
                                               then m2 else m3)
```
# **Step 2**

Use an environment for function bodies instead of replacement

# **Step 2**

**let rec** eval **= function**  $($  **Const** $(V)$ ,  $e$  $)$   $\rightarrow$  **Num** $(V)$  **| (Minus(**m1**,**m2**),** e**)** → **let Num(**n1**) =** eval**(**m1**,** e**) and Num(**n2**) =** eval**(**m2**,** e**)**  $\sin$  **Num** $(n1 - n2)$  **| (Times(**m1**,**m2**),** e**)** → **let Num(**n1**) =** eval**(**m1**,** e**)** and  $Num(n2) = eval(m2, e)$  **in Num(**n1 **\*** n2**) | (Lam(**var**,**m**),** e**)** <sup>→</sup> **Fun(**fun <sup>v</sup> <sup>→</sup> eval**(**m**, Extend(**var**,**v**,**e**)))**  $\vert$  (App(m1,m2), e)  $\rightarrow$  let **Fun**(f) = eval(m1, e)  **in** f**(**eval**(**m2**,** e**)) | (IfZero(**m1**,**m2**,**m3**),** e**)** → **let Num(**n**) =** eval**(**m1**,** e**) in** eval**((if (**n**==**0**) then** m2 **else** m3**),** e**) | (Var(**var**),** e**)** <sup>→</sup> lookup**(**var**,** e**)**

- Pre-compute variable locations in the environment
- Introduce a "bytecode" compiler for pre-computing

λ **x .** (λ **y .** (**<sup>x</sup>** • **y**)) compile λ **.** (λ **.** (@2 • @1)) **let rec** comp **= function**   $($  Const $(V)$ ,  $e$  $)$   $\rightarrow$  CConst $(V)$  **| (Minus(**m1**,**m2**),** e**)** <sup>→</sup> **CMinus(**comp**(**m1**,** e**),**comp**(**m2**,** e**))**  $(\textsf{Times}(m1, m2), e) \rightarrow \textsf{CTIONS}(comp(m1, e), comp(m2, e))$  $(\textsf{Lam}(var,m), e) \rightarrow \textsf{CLam}(comp(m, CExtend(var,e)))$  **| (App(**m1**,**m2**),** e**)** <sup>→</sup> **CApp(**comp**(**m1**,** e**),**comp**(**m2**,** e**)) | (IfZero(**m1**,**m2**,**m3**),** e**)** <sup>→</sup> **CIfZero(**comp**(**m1**,** e**),** comp**(**m2**,** e**),** comp**(**m3**,** e**)) | (Var(**var**),** e**)** <sup>→</sup> **CVar(**offset**(**var**,** e**))**

## **Step 3**

**let rec** eval **= function**  $($  **CConst** $(V)$ ,  $e$  $)$   $\rightarrow$  **Num** $(V)$  **| (CMinus(**m1**,**m2**),** e**)** → **let Num(**n1**) =** eval**(**m1**,** e**)** and  $Num(n2) = eval(m2, e)$  $\sin$  **Num** $(n1 - n2)$  **| (CTimes(**m1**,**m2**),** e**)** → **let Num(**n1**) =** eval**(**m1**,** e**)** and  $Num(n2) = eval(m2, e)$  $\sin$  **Num** $(n1 * n2)$  $\vert$  (**CLam** $(m)$ ,  $e$ )  $\rightarrow$  **Fun** $(\ell m \vee \rightarrow \ell \vee \ell m)$ , **Extend** $(\vee, e)$ )  **| (CApp(**m1**,**m2**),** e**)** → **let Fun(**f**) =** eval**(**m1**,** e**) in** f**(**eval**(**m2**,** e**)) | (CIfZero(**m1**,**m2**,**m3**),** e**)** → **let Num(**n**) =** eval**(**m1**,** e**) in** eval**((if (**n**=**0**) then** m2 **else** m3**),** e**)**  $\vert$  **(CVar** $(n)$ ,  $e$ )  $\rightarrow$  lookup $(n, e)$ 

### **Step 4**

- Stop relying on ML functions to implement our functions
- Instead, define a function as an expression-envrionment pair:

**type** xval **<sup>=</sup>Num of** int  **| Fun of** cxpr **\*** xenv

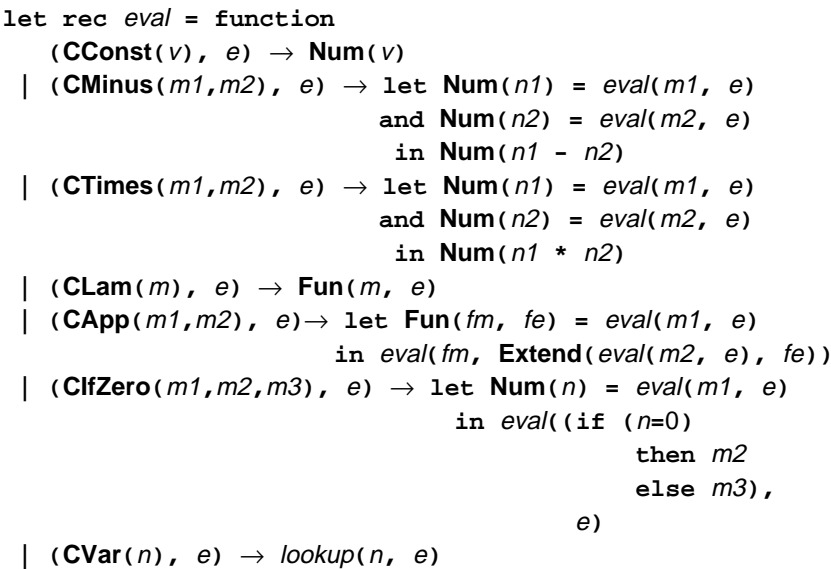

# **Step 5**

- Stop relying on ML recursion
- Instead, package work-to-do in a **continuation**

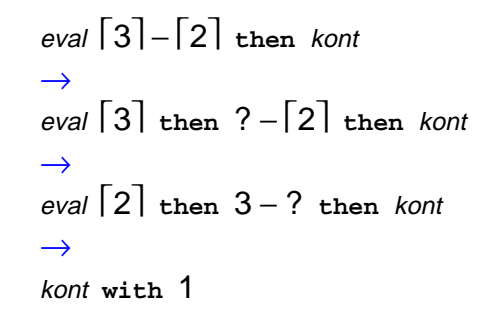

**type** kont **<sup>=</sup>Done | KSubArg of** cxpr **\*** xenv **\*** kont  **| KMultArg of** cxpr **\*** xenv **\*** kont  **| KSub of** xval **\*** kont  **| KMult of** xval **\*** kont  **| KAppArg of** cxpr **\*** xenv **\*** kont  **| KApp of** xval **\*** kont  **| KIfZero of** cxpr **\*** cxpr **\*** xenv **\*** kont

## **Step 5**

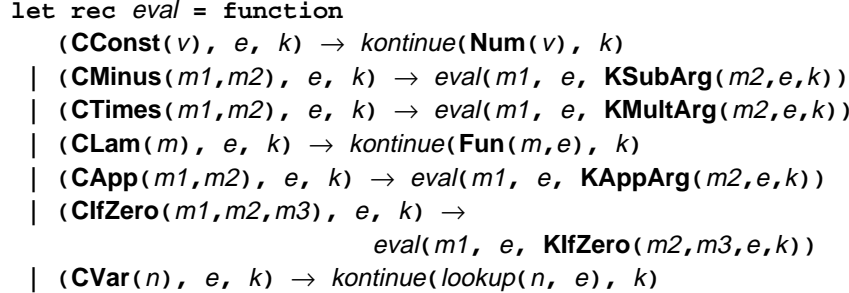

#### **Step 6**

**let rec** kontinue **= function**  $(V, KSubArg(m, e, k)) \rightarrow eval(m, e, KSub(v, k))$  **| (**<sup>v</sup>**, KMultArg(**m**,**e**,**k**))** <sup>→</sup> eval**(**m**,** e**, KMult(**v**,**k**))**  $(\text{Num}(n2), \text{KSub}(\text{Num}(n1), k)) \rightarrow \text{kontinue}(\text{Num}(n1-n2), k)$  $(\text{Num}(n2), \text{ KMult}(\text{Num}(n1), k)) \rightarrow \text{kontinue}(\text{Num}(n1*n2), k)$  $(V, \text{KAppArg}(m, e, k)) \rightarrow eval(m, e, \text{KApp}(V, k))$  $(V, \text{KApp}(\text{Fun}(m, e), k)) \rightarrow \text{eval}(m, \text{Extend}(V, e), k)$  $(\text{Num}(n), \text{KlfZero}(m2, m3, e, k)) \rightarrow eval((if (n=0))$  **then** m2 **else** m3**),**  <sup>e</sup>**,** k**) | (**<sup>v</sup>**, Done)** <sup>→</sup> <sup>v</sup>

- Stop relying on ML's argument passing
- Instead, use a fixed set of registers for arguments

## **Step 6**

**let rec** eval **= function** unit → **match (!**mReg**, !**eReg**, !**kReg**) with (CConst**( $v$ ),  $e$ ,  $k$ )  $\rightarrow$   $vReg$  := **Num**( $v$ ); *kontinue*()  **| (CMinus(**m1**,**m2**),** e**,** k**)** <sup>→</sup> mReg **:=** m1**;** kReg **:= KSubArg(**m2**,**e**,**k**);** eval**() | (CTimes(**m1**,**m2**),** e**,** k**)** <sup>→</sup> mReg **:=** m1**;**  kReg **:= KMultArg(**m2**,**e**,**k**);** eval**() | (CLam(**m**),** e**,** k**)** <sup>→</sup> vReg **:= Fun(**m**,**e**);** kontinue**() | (CApp(**m1**,**m2**),** e**,** k**)** <sup>→</sup> mReg **:=** m1**;** kReg **:= KAppArg(**m2**,**e**,**k**);** eval**() | (CIfZero(**m1**,**m2**,**m3**),** e**,** k**)** <sup>→</sup> mReg **:=** m1**;** kReg **:= KIfZero(**m2**,**m3**,**e**,**k**);** eval**() | (CVar(**n**),** e**,** k**)** <sup>→</sup> vReg **:=** lookup**(**n**,** e**);** kontinue**()**

#### **Step 6**

**let rec** kontinue **= function** unit → **match (!**vReg**, !**kReg**) with**  $(V, KSubArg(m, e, k)) \rightarrow mReg := m; eReg := e;$ kReg **:= KSub(**v**,** k**);** eval**() | (**<sup>v</sup>**, KMultArg(**m**,**e**,**k**))** <sup>→</sup> mReg **:=** m**;** eReg **:=** e**;** kReg **:= KMult(**v**,**k**);** eval**() | (Num(**n2**), KSub(Num(**n1**),**k**))** <sup>→</sup> vReg **:= Num(**n1 **-** n2**);** kReg **:=** k**;** kontinue**() | (Num(**n2**), KMult(Num(**n1**),**k**))** <sup>→</sup> vReg **:= Num(**n1 **\*** n2**);**  kReg **:=** k**;** kontinue**() | (**<sup>v</sup>**, KAppArg(**m**,**e**,**k**))** <sup>→</sup> mReg **:=** m**;** eReg **:=** e**;**  $kReg := \text{KApp}(v, k); \text{eval}(k)$  **| (**<sup>v</sup>**, KApp(Fun(**m**,**e**),**k**))** <sup>→</sup> mReg **:=** m**;** eReg **:= Extend(**v**,**e**);** kReg **:=** k**;** eval**() | (Num(**n**), KIfZero(**m2**,**m3**,**e**,**k**))** <sup>→</sup> mReg **:= (if (**n**=**0**) then** m2 **else** m3**);** eReg **:=** e**;** kReg **:=** k**;** eval**() | (**<sup>v</sup>**, Done)** <sup>→</sup> <sup>v</sup>

- Stop using ML's fancy datatypes
- Instead, assume only number and cons cells

**let rec** comp **= function**   $(\text{Const}(v), e) \rightarrow \text{Cons}(\text{Int}(1), \text{Int}(v))$  **| (Minus(**m1**,**m2**),** e**)** <sup>→</sup> **Cons(Int(**2**), Cons(**comp**(**m1**,** e**),** comp**(**m2**,** e**)))**  $\vert$  (Times( $m1, m2$ ),  $e$ )  $\rightarrow$  Cons( $\vert$ nt(3), **Cons(**comp**(**m1**,** e**),** comp**(**m2**,** e**)))**  $\vert$  (Lam(*var*,*m*), *e*)  $\rightarrow$  Cons(lnt(4), comp**(**m**,** CExtend**(**var**,** e**)))**  $\vert$  (App(m1,m2),  $e$ )  $\rightarrow$  Cons(lnt(5), **Cons(**comp**(**m1**,** e**),** comp**(**m2**,** e**))) | (IfZero(**m1**,**m2**,**m3**),** e**)** <sup>→</sup> **Cons(Int(**6**), Cons(**comp**(**m1**,** e**), Cons(**comp**(**m2**,** e**),**  comp**(**m3**,** e**)))) | (Var(**var**),** e**)** <sup>→</sup> **Cons(Int(**7**), Int(**offset**(**var**,** e**)))**

# **Step 7**

**let rec** eval **= function** unit →let  $e = 1$ **eReg** and  $k = 1$ **kReg in match (!**mReg**) with Cons**( $\text{Int}(1)$ ,  $v$ )  $\rightarrow$   $v$ Reg :=  $v$ ; kontinue**() | Cons(Int(**2**), Cons(**m1**,** m2**))** <sup>→</sup> mReg **:=** m1**;** kReg **:= Cons(Int(**1**), Cons(**m2**, Cons(**e**,** k**)));** eval**() | Cons(Int(**3**), Cons(**m1**,** m2**))** <sup>→</sup> mReg **:=** m1**;** kReg **:= Cons(Int(**2**), Cons(**m2**, Cons(**e**,** k**)));** eval**() |** ...

## **Step 7**

```
let rec kontinue = function unit → match (!vReg, !kReg) with
   (v, \text{Cons}(\text{Int}(1), \text{Cons}(m, \text{Cons}(e, k)))) \rightarrowmReg := m;
     eReg := e;
     kReg := Cons(Int(3), Cons(v, k));
     eval()
\vert (v, Cons(\vertnt(2), Cons(m, Cons(e, k)))) \rightarrowmReg := m;
     eReg := e;
     kReg := Cons(lnt(4), Cons(v, k));
     eval()
 | ...
```
- Stop using cons cells
- $\bullet$  Instead, we have a flat, numerically addressed memory containing only numbers

#### **let rec** comp **= function**   $(Const(v), e) \rightarrow malloc(1, v)$  **| (Minus(**m1**,**m2**),** e**)** <sup>→</sup> malloc**(**2**,** malloc**(**comp**(**m1**,** e**),** comp**(**m2**,** e**))) | (Times(**m1**,**m2**),** e**)** <sup>→</sup> malloc**(**3**,** malloc**(**comp**(**m1**,** e**),** comp**(**m2**,** e**))) | (Lam(**var**,**m**),** e**)** <sup>→</sup> malloc**(**4**,** comp**(**m**,** CExtend**(**var**,** e**))) |** ...

# **Step 8**

```
let rec eval = function unit →let e = !eReg and k = !kReg and p =  !mReg
 in match (read p) with
      1 → vReg := read(p+1);
            kontinue()
    \vert 2 \rightarrow mReg := read(read(p+1));
            kReg := malloc(1, 
                     malloc(read(read(p+1)+1), 
                     malloc(e, k)));
            eval()
     | 3 → ...
     | 4 → vReg := malloc(read(p+1), e);
            kontinue()
     | ...
```
# **Step 8**

```
let rec kontinue = function unit →let p = !kReg and v = !vReg in match (read p) with
     1 → mReg := read(read(p+1));
           eReg := read(read(read(p+1)+1));
           kReg := malloc(3, malloc(v, 
                    read(read(read(p+1)+1)+1)));
           eval()
   \vert 2 \rightarrow mReg := read(read(p+1));
           eReg := read(read(read(p+1)+1));
           kReg := malloc(4, malloc(v, 
                    read(read(read(p+1)+1)+1)));
          eval()
   | ...
```
Implement a garbage collector

(see the code)

Convert eval and kontinue to assembly

(not provided)